**收訖明細確認【修課紀錄】+【校內幹部經歷】(沒有當過幹部也要確認)**

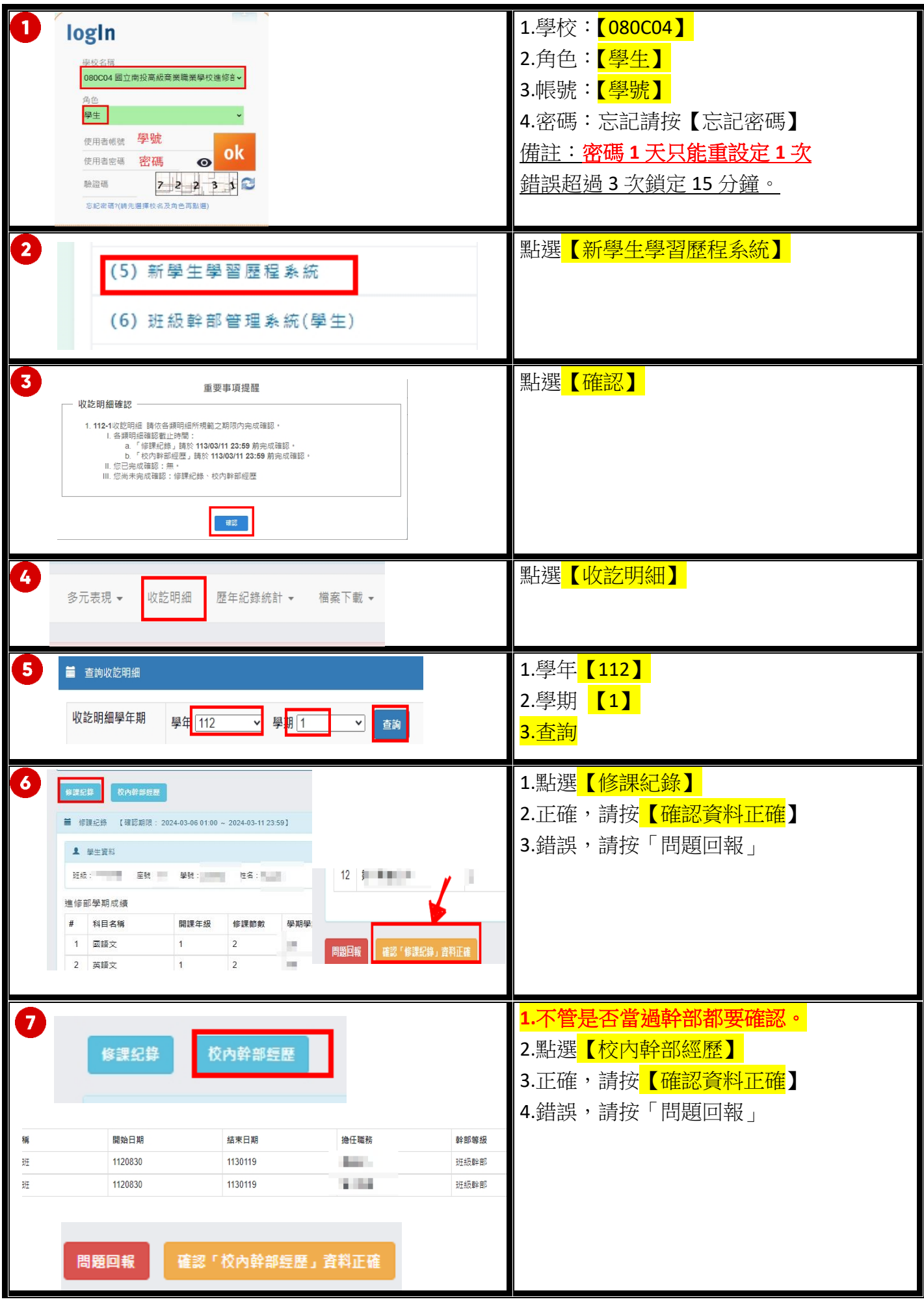